# siidk

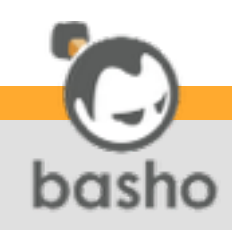

### What am 1?

- Bryan Hunt
- Basho Client Services Engineer
- Erlang neophyte
- JVM refugee
- Be gentle

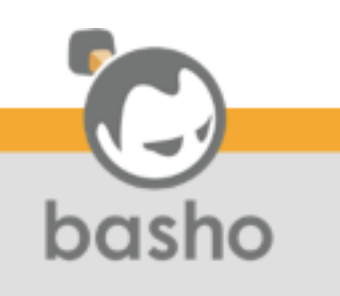

### What are you?

- Developer
- Operations
- Other

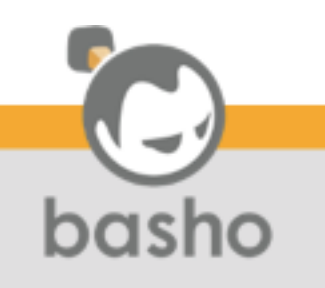

### Structure of this talk

- Introduction to Riak
- Introduction to Riak 2.0
- Riak 2.0 Features
- Example uses

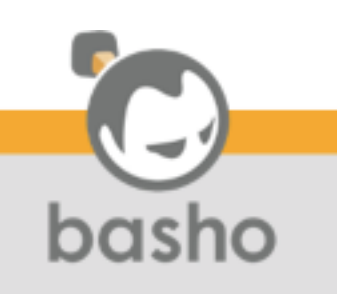

### Introduction to Riak

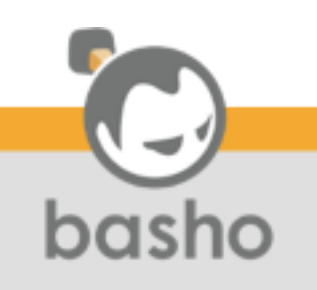

### What is Riak?

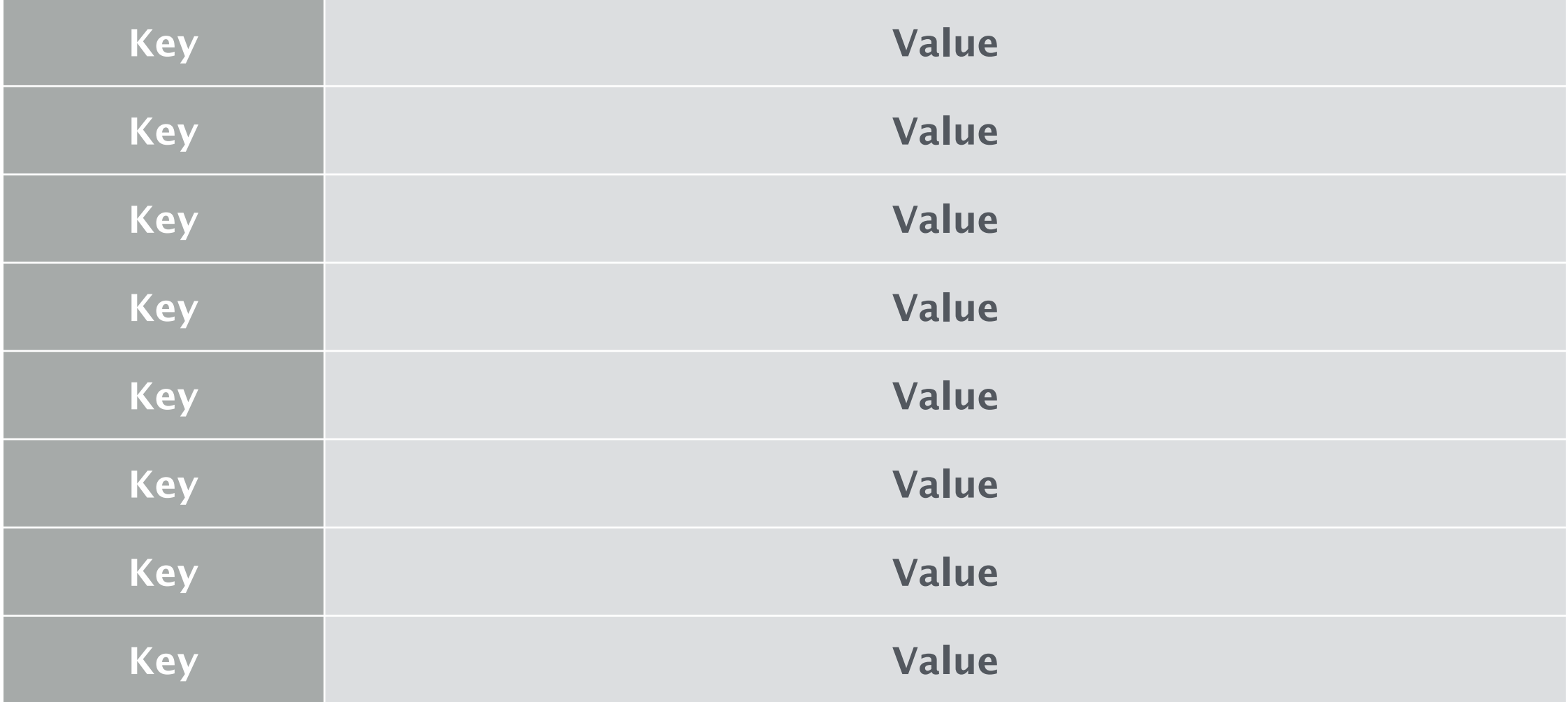

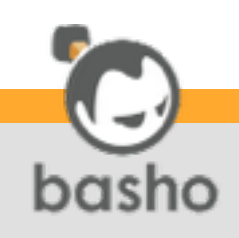

### Riak is the ops-friendly database

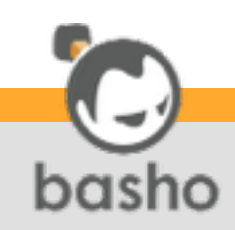

### Runs on everything

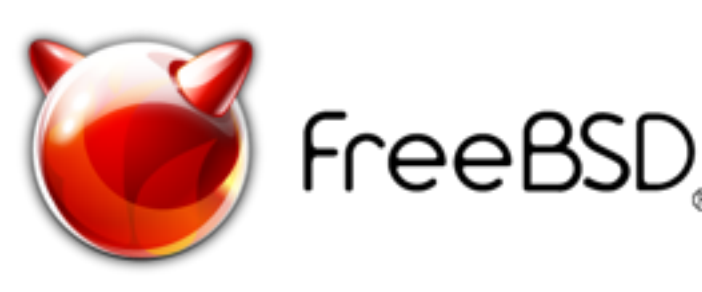

![](_page_7_Picture_2.jpeg)

![](_page_7_Picture_3.jpeg)

![](_page_7_Picture_4.jpeg)

![](_page_7_Picture_5.jpeg)

![](_page_7_Picture_6.jpeg)

![](_page_7_Picture_7.jpeg)

![](_page_7_Picture_8.jpeg)

### Except Windows

![](_page_8_Picture_1.jpeg)

![](_page_8_Picture_2.jpeg)

## Cluster of DISTRIBUTED nodes

### Performance through concurrency

![](_page_9_Picture_2.jpeg)

### All nodes participate equally

### **MASTERLESS**

### No **single** point of failure

![](_page_10_Picture_3.jpeg)

### Easily add or remove nodes

#### **SCALABLE**

### **Linear** scalability

![](_page_11_Picture_3.jpeg)

### **Replicas** of stored data

### **HIGHLY AVAILABLE**

![](_page_12_Picture_2.jpeg)

## **Erlang core FAULT TOLERANT**

## **self healing**

![](_page_13_Picture_2.jpeg)

### So what?

- Simple deployment model
- Predictable performance
- Easy scaling
- Less tedium
- More sleep

![](_page_14_Picture_6.jpeg)

### Introduction to Riak 2.0

![](_page_15_Picture_1.jpeg)

### The Swiss Army Database

![](_page_16_Picture_1.jpeg)

### Nope. Not like this

![](_page_17_Picture_1.jpeg)

![](_page_17_Picture_2.jpeg)

![](_page_18_Picture_0.jpeg)

### Riak 2.0 Features

![](_page_19_Picture_1.jpeg)

### Riak 2.0 key features

- Riak Data Types (CRDT's)
- Full-Text Search (Yokozuna)
- Security
- Simplified Configuration (Cuttlefish)
- Reduced Replicas for Multiple Data **Centers**
- Strong Consistency

![](_page_20_Picture_7.jpeg)

### Riak Data Types

![](_page_21_Picture_1.jpeg)

![](_page_22_Figure_0.jpeg)

![](_page_22_Picture_1.jpeg)

### CRDT's - how was it before ?

- Client side conflict resolution (siblings)
- All objects was opaque to RIAK

![](_page_23_Picture_3.jpeg)

### CRDT's - Simple use cases

- Increment a value
- Append values to an object
- Batch add or remove multiple associated objects

![](_page_24_Picture_4.jpeg)

### CRDT's - incrementing concurrently - before (1)

Client 1

- GET /riak/pints\_sold
- Deserialize/increment/Serialize
- PUT /riak/pints\_sold

![](_page_25_Picture_5.jpeg)

#### CRDT's - incrementing concurrently - before (2) Client 2

- GET /riak/pints\_sold
- Deserialize/increment/Serialize
- PUT /riak/pints\_sold CONFLICT !!! BOOM !

![](_page_26_Picture_4.jpeg)

#### CRDT's - incrementing concurrently - before (3)

Client 2

- GET /riak/pints\_sold (both siblings)
- Deserialize/Merge/Serialize
- PUT /riak/pints\_sold

![](_page_27_Picture_5.jpeg)

### Boring!

![](_page_28_Picture_1.jpeg)

#### CRDT's - incrementing concurrently - now

- Create a bucket-type with the data-type 'counter'
- Active the bucket-type
- Initialize the bucket
- Send increment or decrement commands to the server

![](_page_29_Picture_5.jpeg)

#### CRDT's - how we used to append to an object

- 1. Fetch
- 2. Deserialize
- 3. Append
- 4. Store
- 5. Conflict GOTO 1

![](_page_30_Picture_6.jpeg)

#### CRDT's - how we now append to an object

- Create a bucket-type with the datatype 'set'
- Active the bucket-type
- Initialize the bucket
- Send add, remove, add\_all, and remove all commands to the server

![](_page_31_Picture_5.jpeg)

#### CRDT's - complex nested data

#### how we used to do it

![](_page_32_Picture_2.jpeg)

#### CRDT's - complex nested data (now)

- Conflict resolution is handled on the server
- Manipulate remote data structures by sending update commands to Riak
- Avoids client-side roundtrip
- Reduces write contention
- It's just easier

![](_page_33_Picture_6.jpeg)

### AKA Search 2.0

#### • Full-text search • Integration with Apache Solr

![](_page_34_Picture_3.jpeg)

#### How did we search before ?

- Original Riak Search
- Secondary indexes (2i)
- Map-Reduce

![](_page_35_Picture_5.jpeg)

Original Riak search

- Implemented in Erlang
- Subset of Solr functionality
- Perpetually chasing feature parity

![](_page_36_Picture_5.jpeg)

2i search

- Two types of secondary attributes: integers and strings (aka binary).
- Querying by exact match or range on one index.
- Index is defined at object creation time

![](_page_37_Picture_5.jpeg)

#### Yokozuna Limitations of 2i

- No full-text (term based) query capability.
- Composite queries require multiple range queries
- Not supported on bitcask, only leveldb and memory

![](_page_38_Picture_4.jpeg)

MapReduce

- Not suitable for real-time querying
- Designed for scheduled analytics
- Not a search engine

![](_page_39_Picture_5.jpeg)

### Security

#### riak-admin security enable

![](_page_40_Picture_2.jpeg)

### Security Authentication

- Trust
- Password file
- PAM
- Certificate

![](_page_41_Picture_5.jpeg)

### Security Authorization

- Per bucket
- Per operation
- GET
- PUT
- DELETE
- INDEX

![](_page_42_Picture_7.jpeg)

#### Cuttlefish

### Simplified Configuration Management

![](_page_43_Picture_2.jpeg)

#### Cuttlefish - how it was

The old configuration file format was a huge list of terms.

 %% Riak Core config {riak\_core, [ %% Default location of ringstate {ring\_state\_dir, "./data/ring"}, %% Default ring creation size. Make sure it is a power of 2, %% e.g. 16, 32, 64, 128, 256, 512 etc

%{ring\_creation\_size, 64}, ad infinitum….

![](_page_44_Picture_4.jpeg)

### Cuttlefish - now

The new configuration file format

%% implicit scope ring  $size = 64$ %% explicit scope  $foo.bar.baz = "alice"$ 

![](_page_45_Picture_3.jpeg)

### Cuttlefish - so what?

![](_page_46_Picture_1.jpeg)

### Cuttlefish payoff - UNIX admin

sed -i" -e '/ring\_size.\*=/{s\_.\*\_ring\_size =  $128$ <sub>\_</sub>;}' ./\*\*/etc/ riak.conf

![](_page_47_Picture_2.jpeg)

#### Cuttlefish payoff - Configuration Management

Let's take Ansible as an example

 - hosts: all tasks:

—

```
 - name: ensure ring size is 128 
 lineinfile: dest=/etc/riak.conf 
line='ring size = 128'regexp='ring size[^{n}=]^{*}=.*'
 owner=root 
 state=present create=False
```
![](_page_48_Picture_4.jpeg)

### Reduced Replicas for Multiple Data Centers

![](_page_49_Picture_1.jpeg)

### Strong Consistency

![](_page_50_Picture_1.jpeg)

### Example uses

![](_page_51_Picture_1.jpeg)

### Social Media (old)

![](_page_52_Figure_1.jpeg)

![](_page_52_Picture_2.jpeg)

### Social Media (new)

![](_page_53_Figure_1.jpeg)

![](_page_53_Picture_2.jpeg)

### Social Media (old)

![](_page_54_Figure_1.jpeg)

![](_page_54_Picture_2.jpeg)

### Social Media (new)

![](_page_55_Figure_1.jpeg)

![](_page_55_Picture_2.jpeg)

#### The End

• Questions ?

![](_page_56_Picture_2.jpeg)